# e-learning 학습 소개

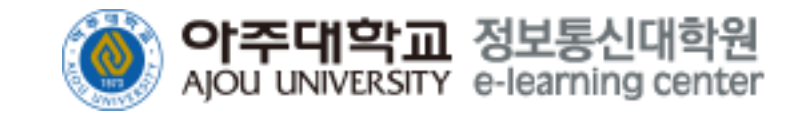

### 2024학년도 e-learning 학습 수강 및 운영방식 변경 안내

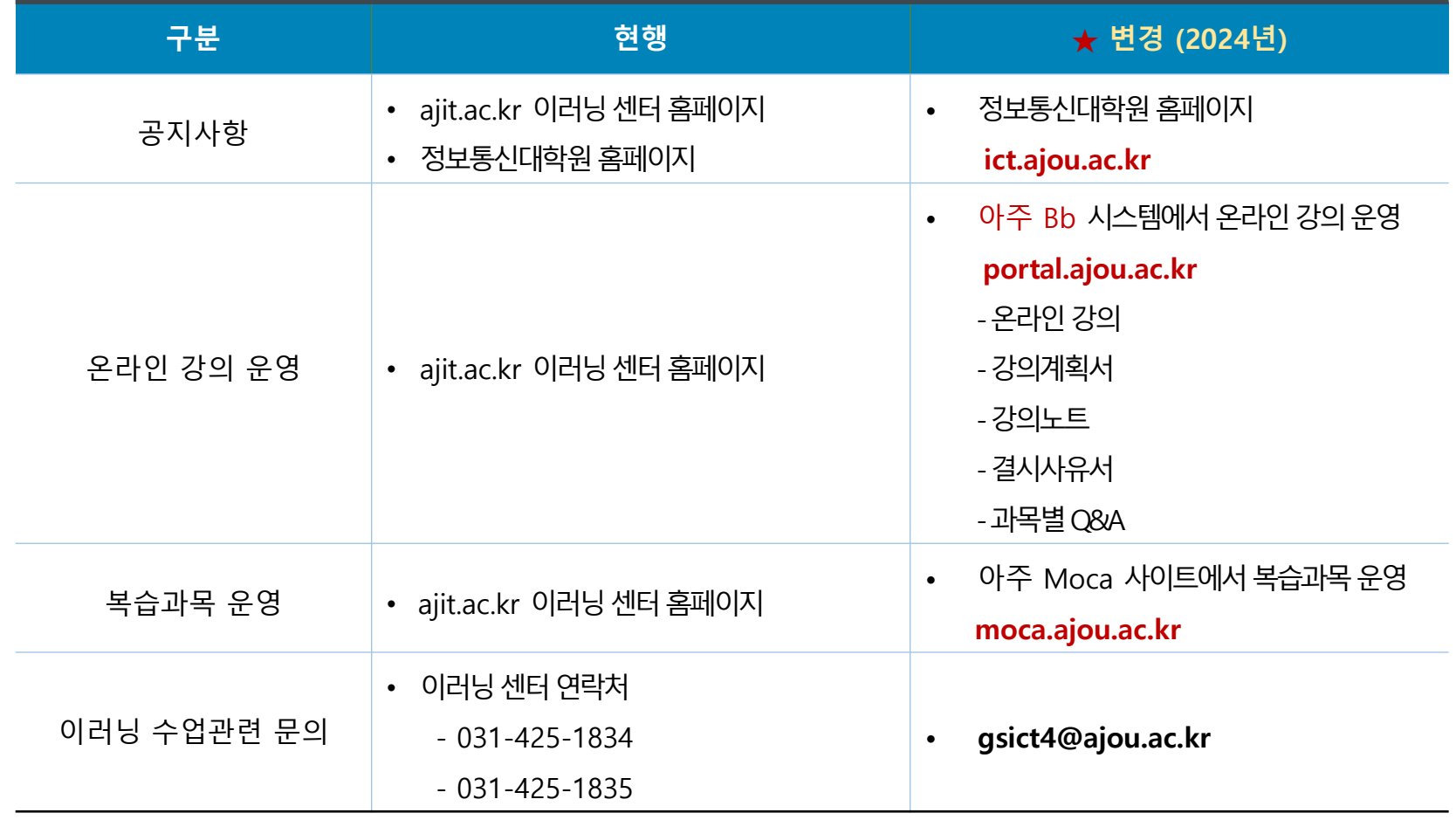

### e-learning 과목 수강 안내

➢ **콘텐츠 구성**

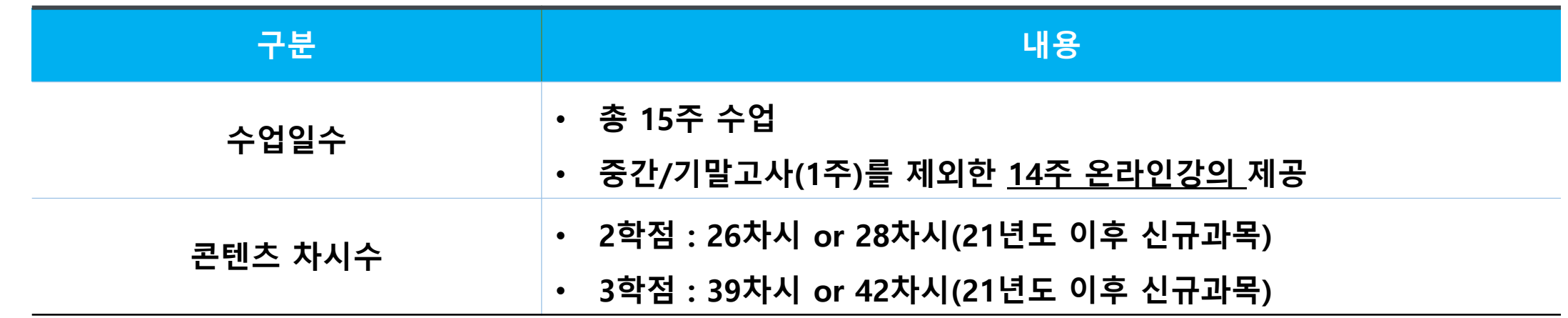

➢ **콘텐츠 업로드 일정 : 매주 월요일 (On-Line)**

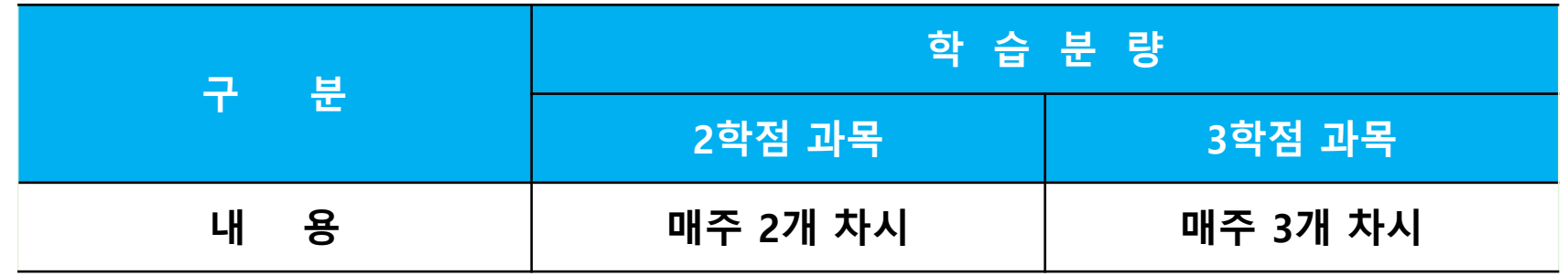

**※ 강의 1개 차시당 : 50분(3~4개의 파일로 구성) ±α**

### e-learning 과목 평가

- ➢ **평가 배점 (ex: 각 담당교수별로 배점 비율이 다르기 때문에 반드시 수업계획서 필독)**
- ➢ **평가 방법**
	- ➢ **출 석 : e-learning 강의 수강 (개인별 진도율 체크)**
		- **- 학기말까지 온라인 진도율이 75%미만시 F학점 처리(시간적용)**
		- **- 병행과목시 출석 수업 4회 결석인 경우 F학점 처리**
	- ➢ **시 험 : 중간/기말고사**
	- ➢ **과제제출**
		- **※ 각 담당교수별로 과목별 시험방법이 다르기 때문에 과목별 공지사항 확인필요**

## 원격과목 업로드 일정 – 2/3학점 과목

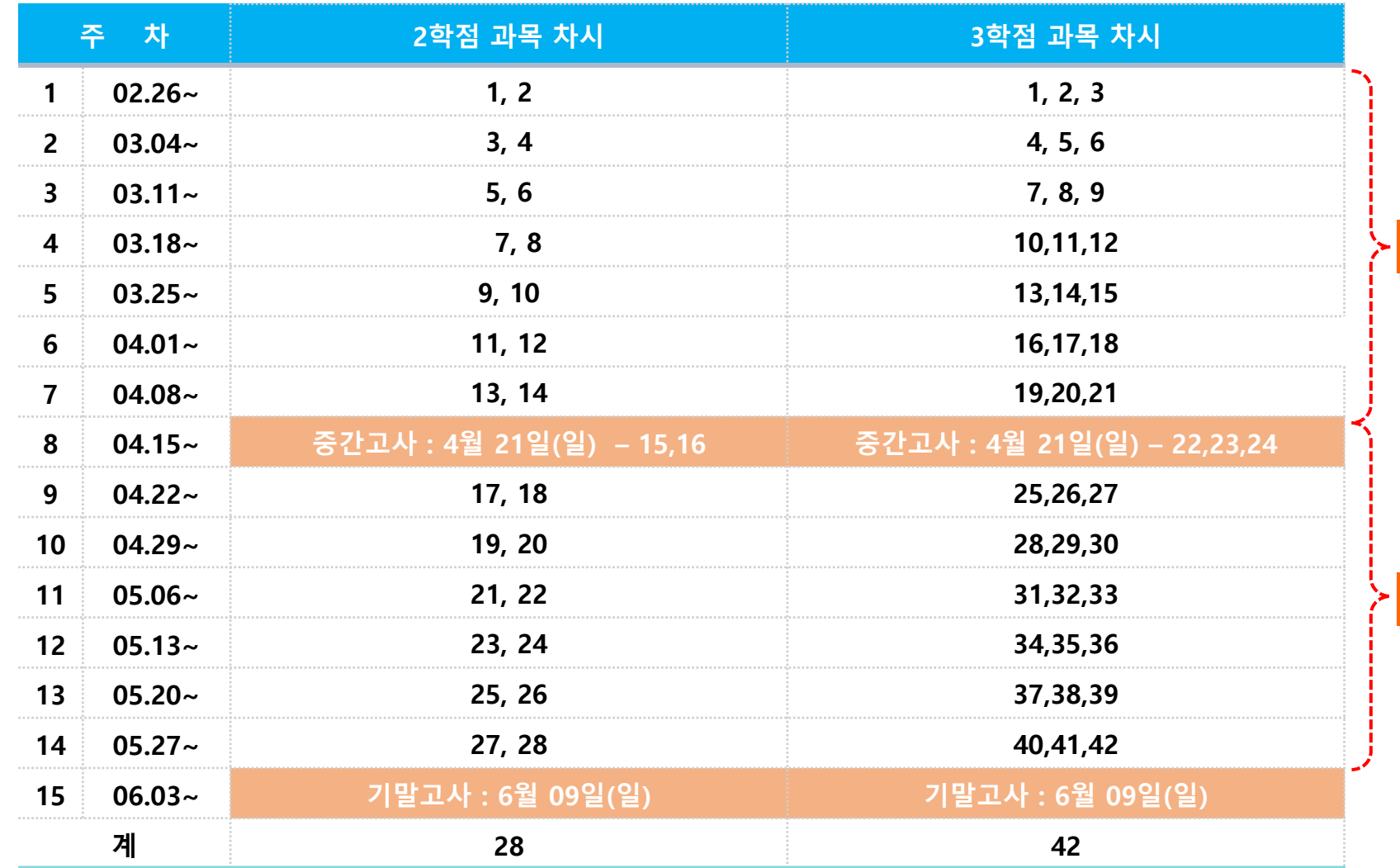

#### **중간고사 시험범위**

#### **기말고사 시험범위**

### 병행과목 업로드 일정 – 2/3학점 과목

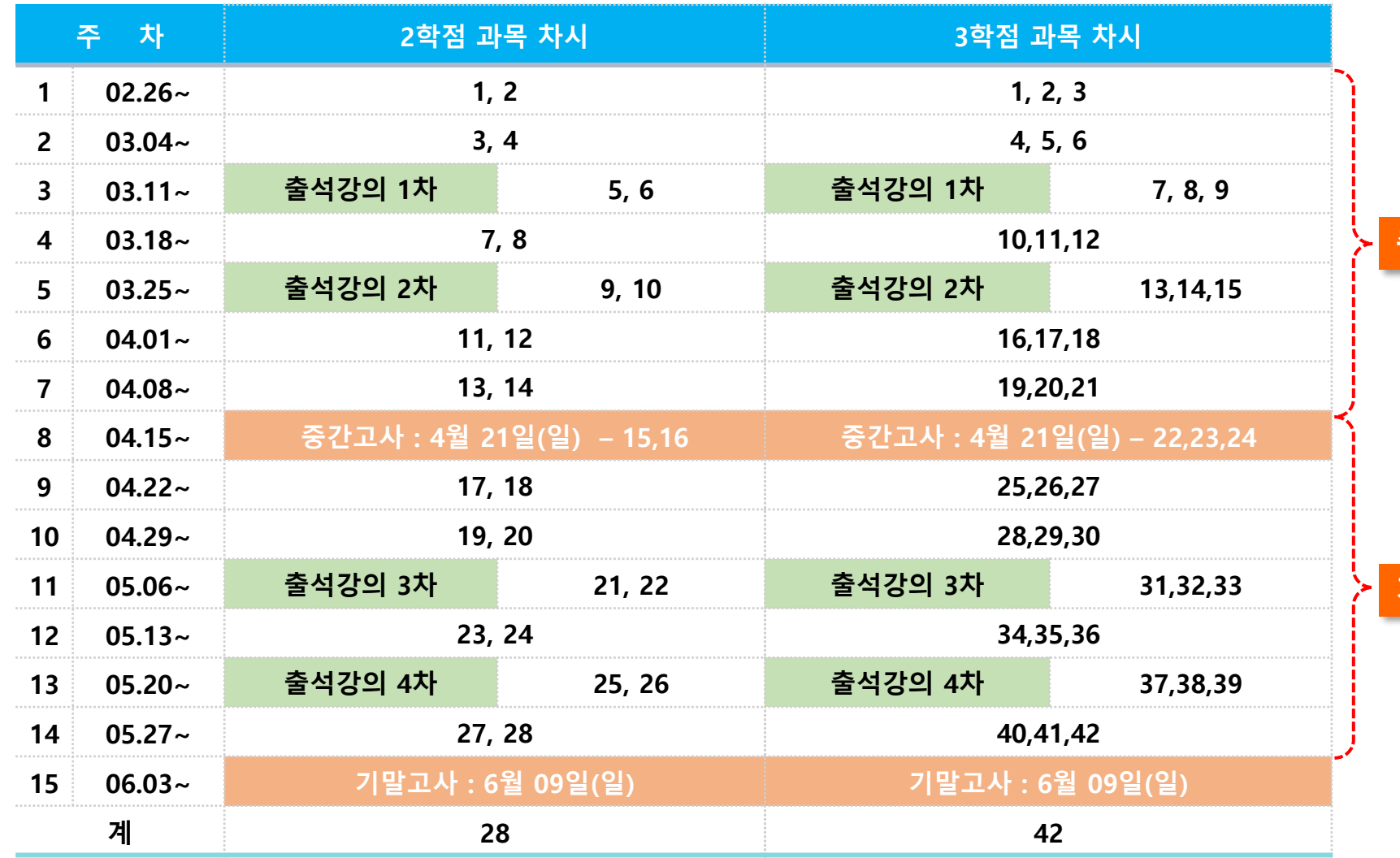

**중간고사 시험범위**

**기말고사 시험범위**

### 아주대학교 통합 ID 신청방법

개인정보재리방칭

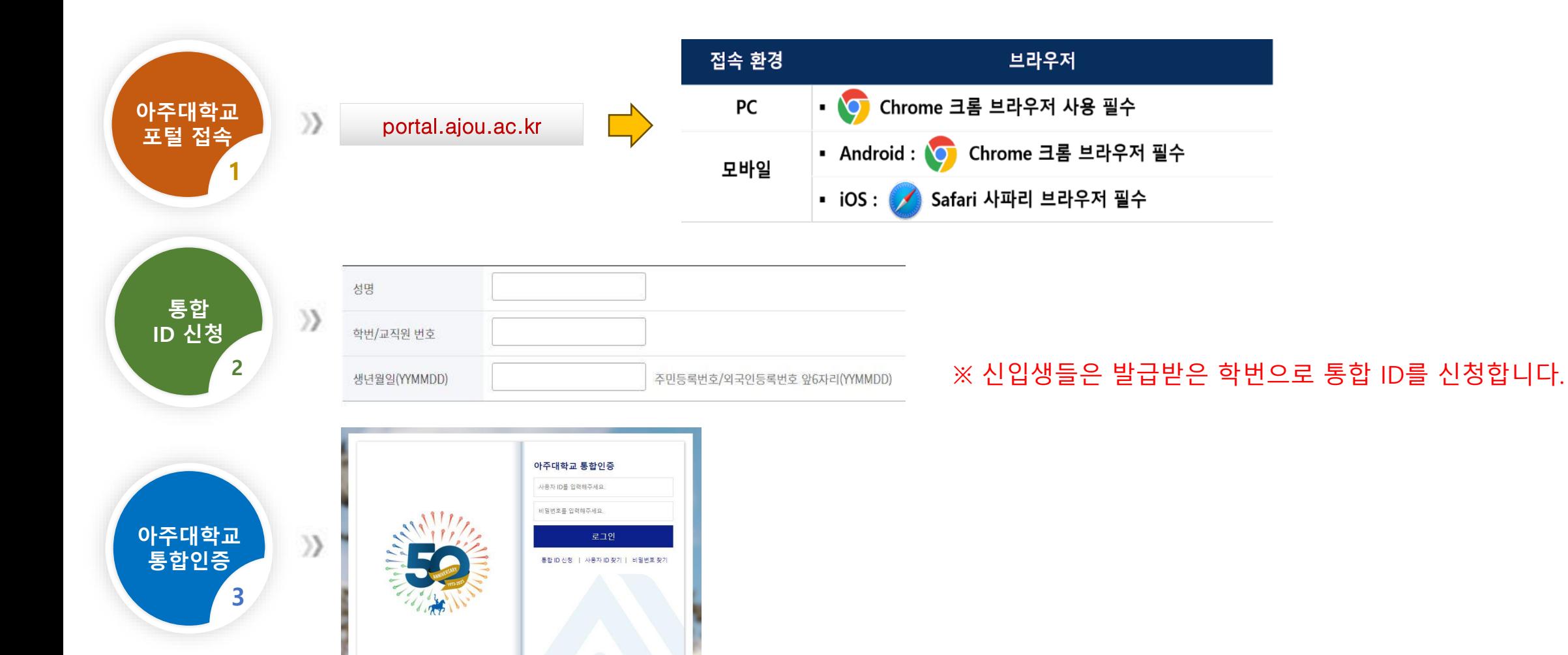

| © 2018 Ajou Univ.

# 온라인 강의 수강 방법 (아주 Bb) (1)

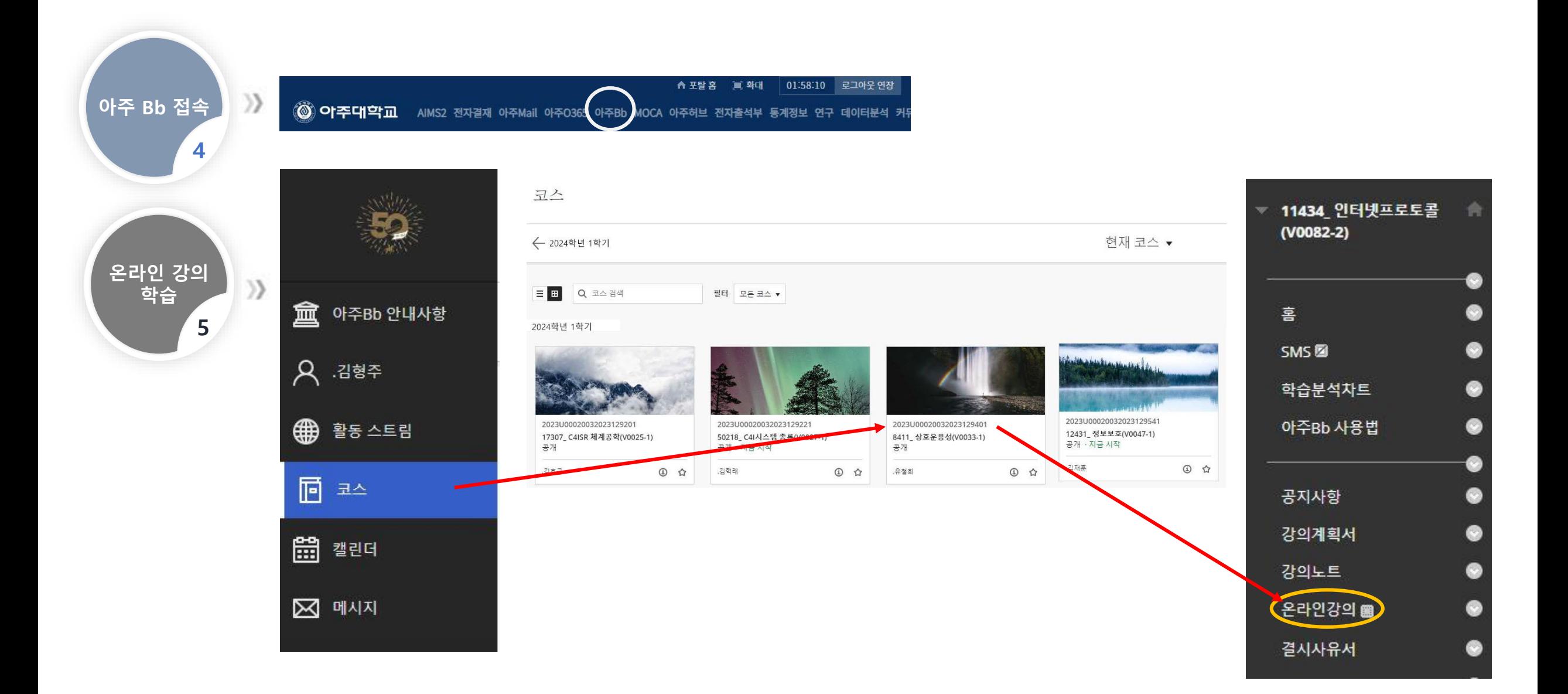

# 온라인 강의 수강 방법 (아주 Bb) (2)

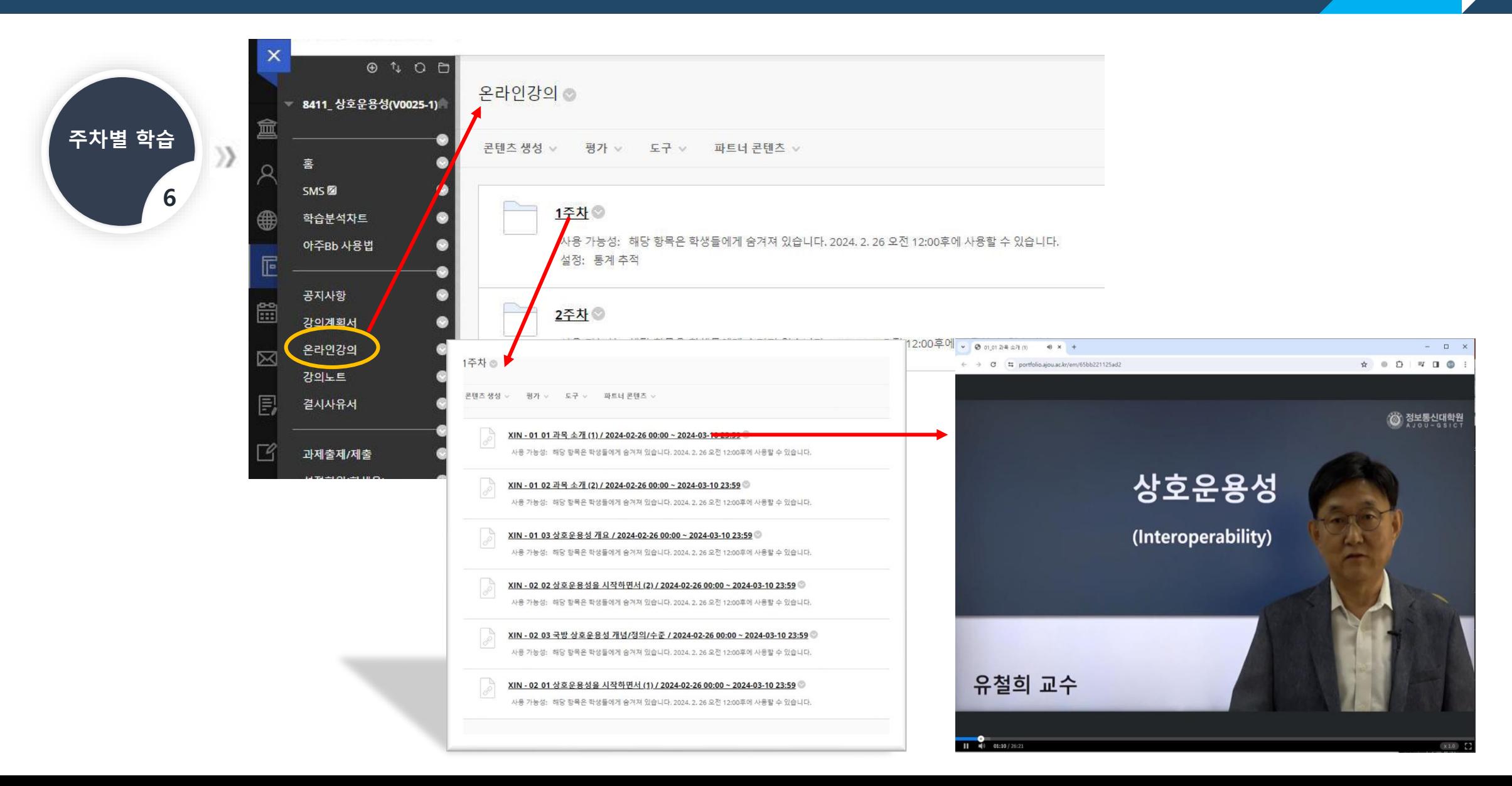

## 온라인 강의 수강 방법 (아주 Bb) (3)

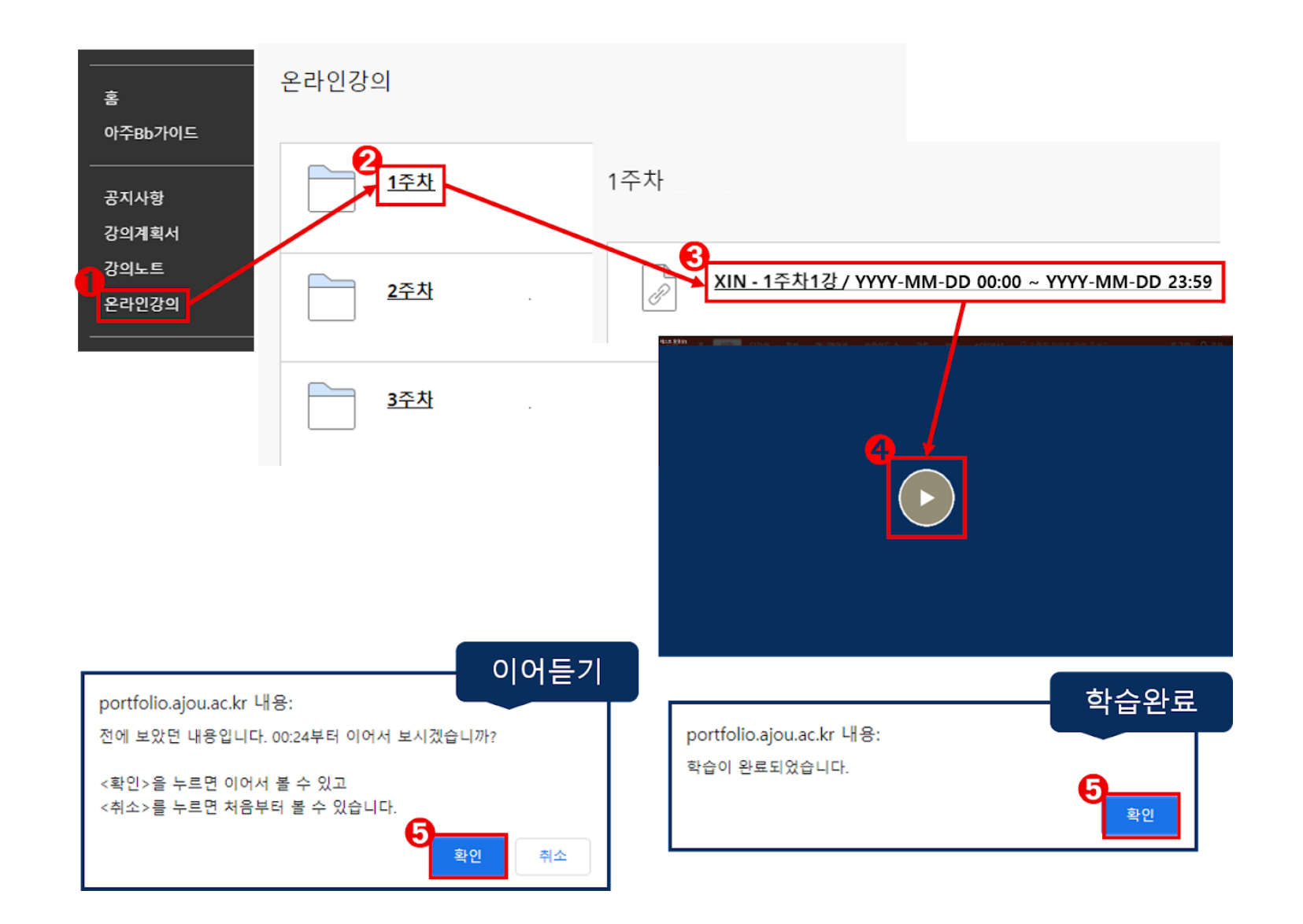

# 온라인 강의 진도율 확인 방법 (1)

### ➢ **진도율 확인 방법**

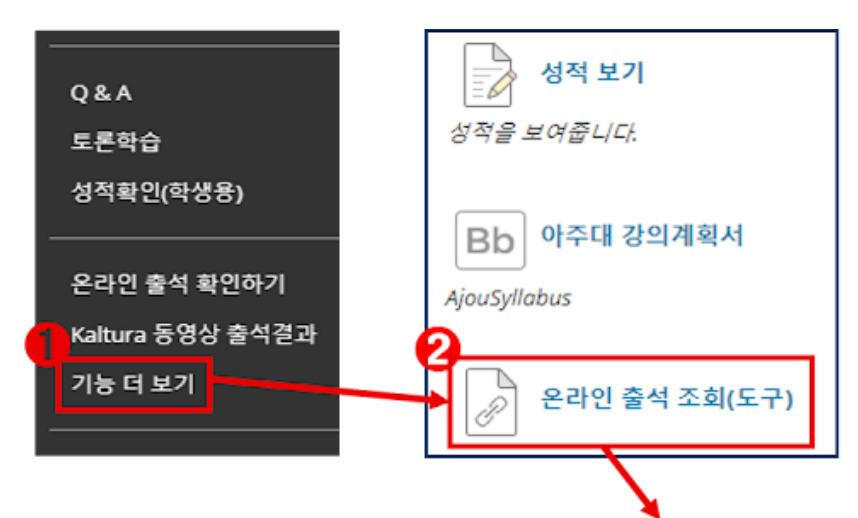

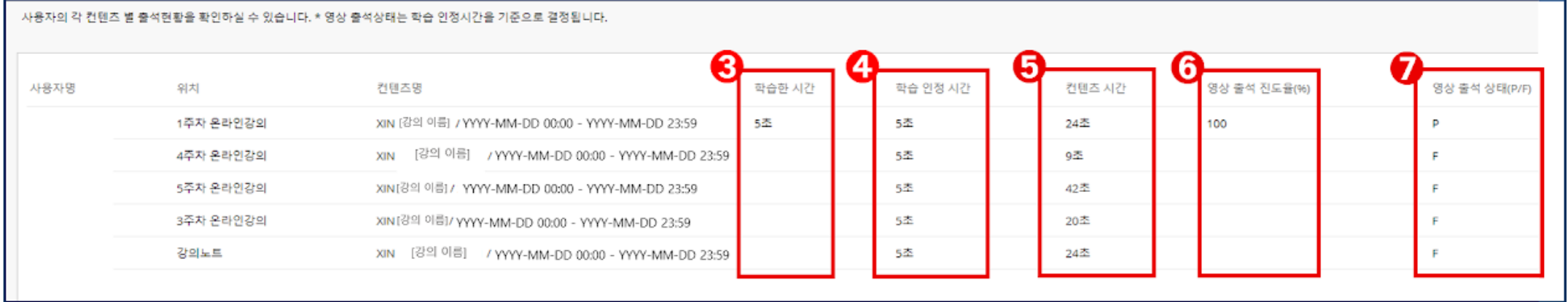

### **※ 병행과목의 출석강의가 있는 주차는 진도율 미반영**

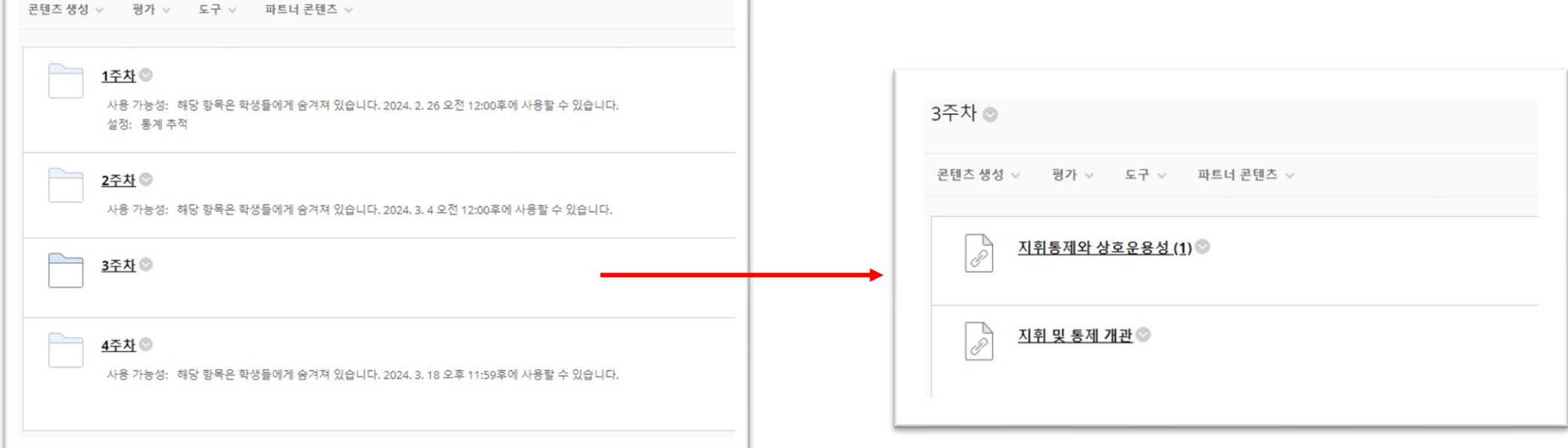

### ➢ **병행수업**

온라인강의 ◎

# 온라인 강의 진도율 확인 방법 (2)

### 온라인 강의 수강시 유의사항 (1)

### ➢ **강의가 업로드 되면 출석 인정 기간 확인 필수**

<mark>예사 -</mark> XIN-1-1.강의계획서 / YYYY-09-01 00:00 ~ YYYY-09-01 23:59 → 30분 강의 영상일 경우 ① YYYY-09-01 23:40에 수강을 시작한 경우, 종료 시간 이후 수강이 완료되므로 출석에 반영되지 않음 ② YYYY-09-02 00:00 이후에 수강한 경우, 종료 시간 이후 수강하였으므로 출석에 반영되지 않음 ※ 출석 인정 기간 이내에 수강 종료가 이루어져야 출석이 정상적으로 인정됩니다.

- ➢ **2주 내에 해당 주차 강의를 100% 수강해야 출석 처리됨 (강의 수강시 정배속으로 100% 수강해야 출석으로 인정(이어듣기 가능))** → **그 후 복습을 위한 수강은 배속 수강이 가능함**
- ➢ **만약 2주 이상 미수강시 결석으로 처리되므로 미리 결시사유서 제출하면 수강기간을 연장해주어 기간내에 수강완료시 출석 처리됨**
- ➢ **아주Bb 내 교과목 공지사항 및 이메일은 수시로 확인**

### 온라인 강의 수강시 유의사항 (2)

#### ➢ **출석 체크가 안 될 경우**

1) 최초 수강 시, 출석 인정 시간을 채우지 못한 경우 2) Wi-Fi 수신이 약한 곳(※카페, 대중교통, 야외 등)과 같이 네트워크가 불안정한 상태에서 수강할 경우 3) 수강해야 할 동영상을 동시에 여러 개 띄워놓고 수강할 경우 4) 출석 설정 기간 이전/이후에 수강했을 경우 5) VPN, 광고 차단 크롬 확장 프로그램(Ad Block)을 켜둔 채 수강했을 경우

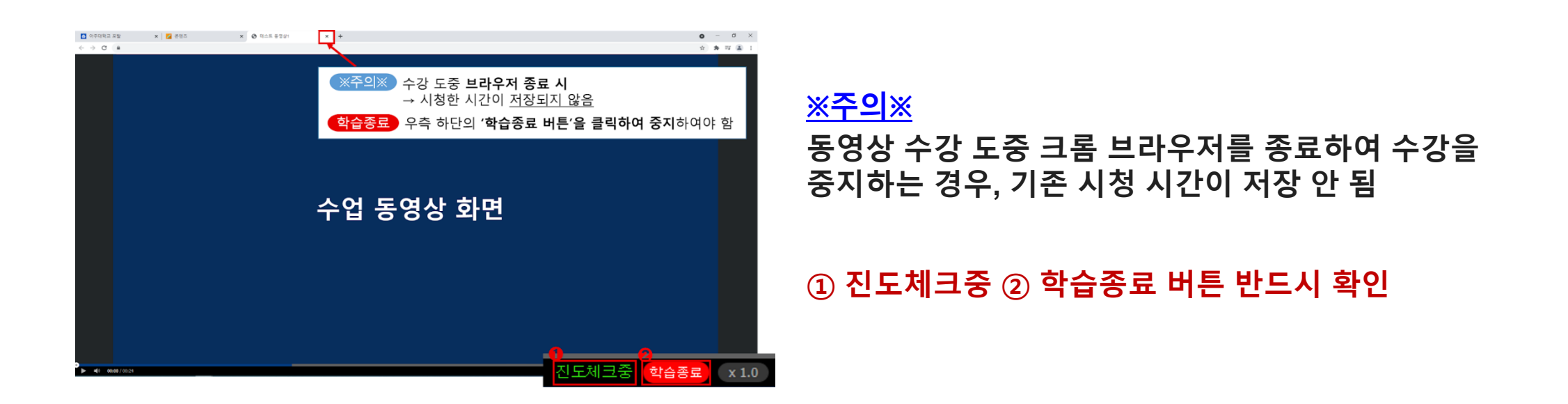

### 모바일 아주 Bb 접속 안내 (1)

### **아주대학교 포털사이트(mportal.ajou.ac.kr) 주소로 크롬 또는 사파리로 접속**

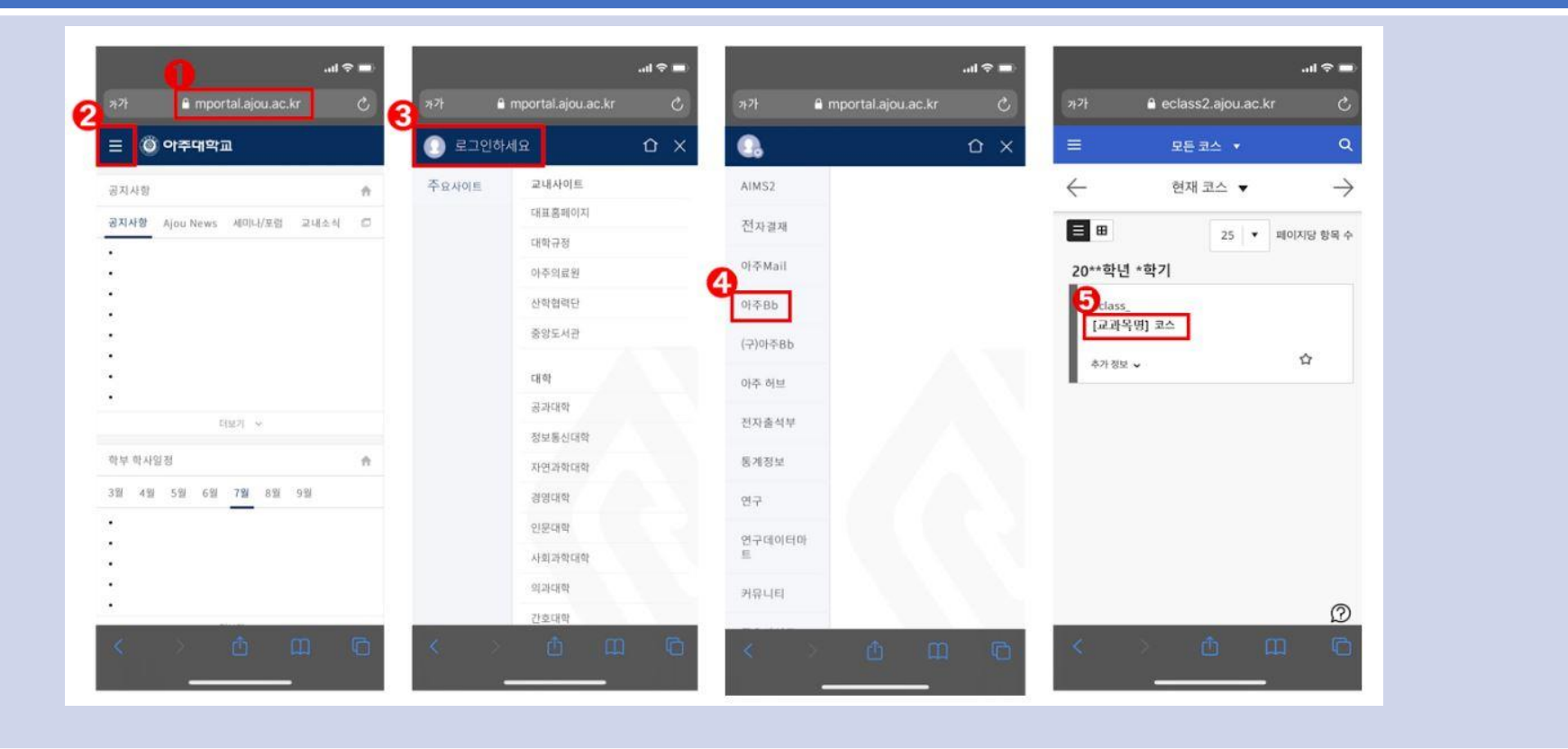

### 모바일 아주 Bb 접속 안내 (2)

#### **Blackboard Learn 앱 설치 후 접속(ajou검색)**

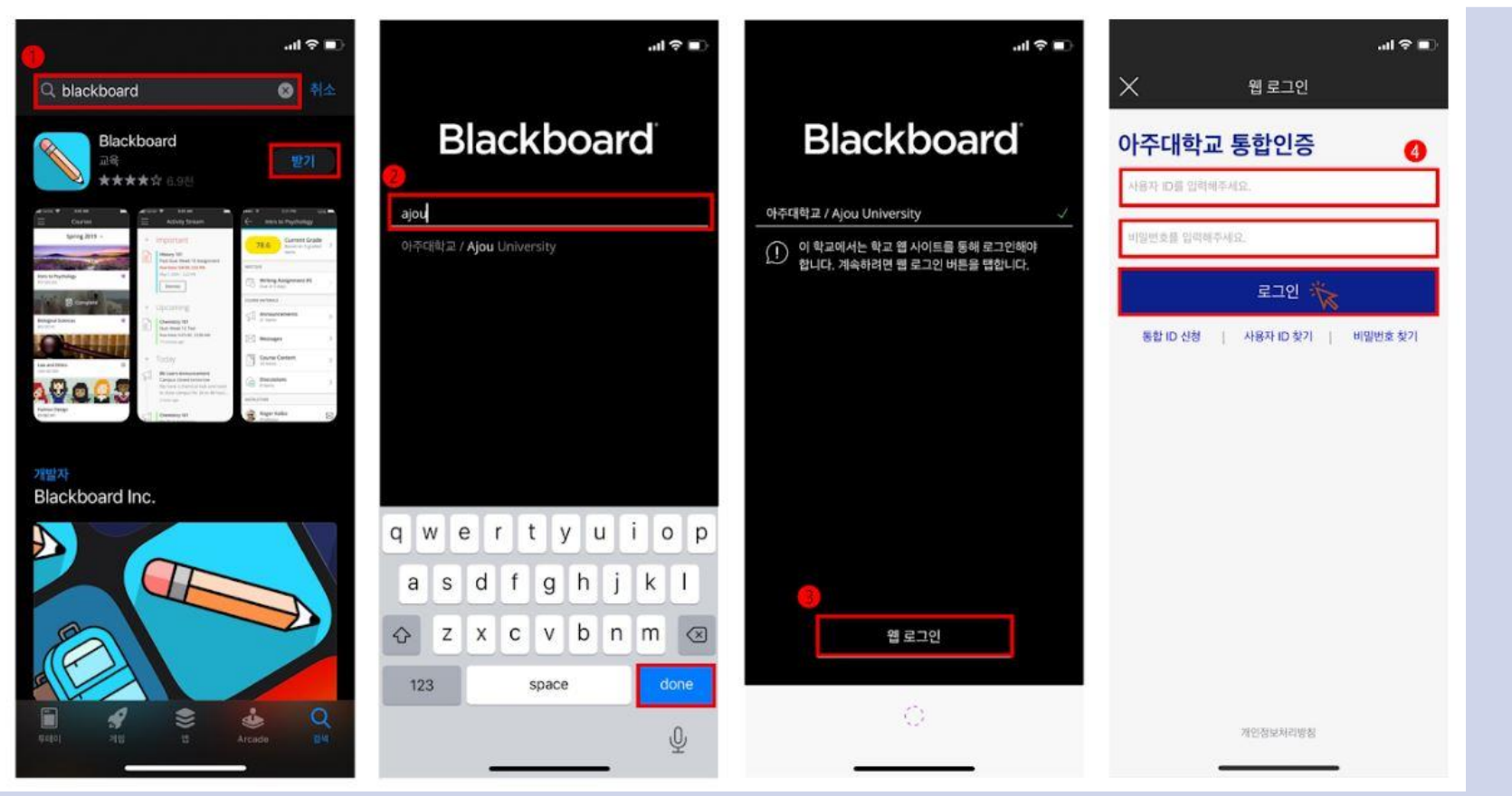

### 복습 과목 신청 안내

#### ➢ **2024년 복습 과목 신청 안내**

#### **1) 1학기 신청**

- 신청기간 : 24년도 03월 04일 ~ 08월 15일
- 수강기간 : 24년도 03월 04일 ~ 08월 31일

#### **2) 2학기 신청**

- 신청기간 : 24년도 09월 02일 ~ 25년 02월 15일
- 수강기간 : 24년도 09월 02일 ~ 25년 02월 28일
- ※ 재학생은 본인이 수강 하였던 과목 중 **최대** 2**과목**까지 수강 할 수 있습니다.

(복습완료시 과목변경 가능)

※ 졸업생은 정보통신대학원의 모든 과목을 복습 가능하며 **최대** 2**과목**까지 수강 할 수 있습니다.

(복습완료시 과목변경 가능)

※ 복습과목 신청은 수업은 매학기 초에 초기화되므로 연장을 원하시는 경우에는 다음학기에 재신청을 하시면 됩니다.

# 복습 과목 신청 방법 (1)

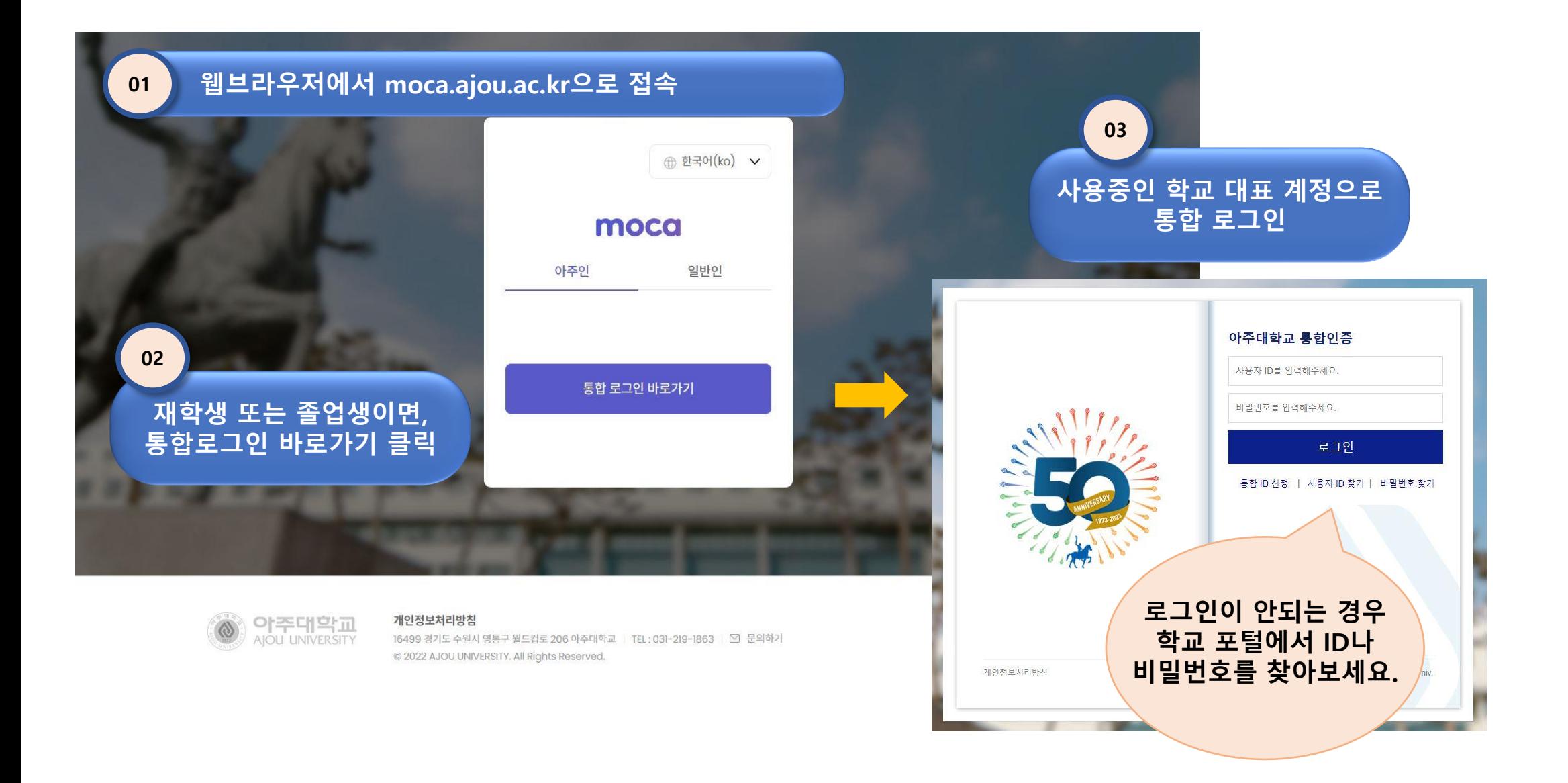

# 복습 과목 신청 방법 (2)

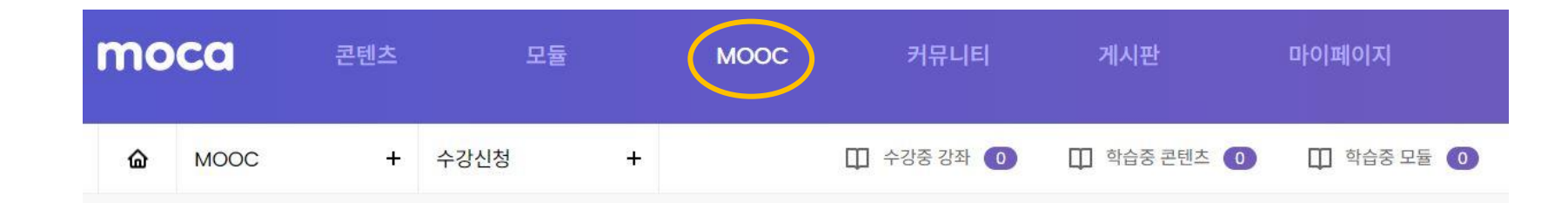

#### 나를 업그레이드 할 강좌를 찾으시나요? 지금 바로 수강하실 수 있습니다.

개설된 강좌에 자유롭게 수강신청한 후 학습할 수 있습니다 다만 비공개 강좌는 학습이 제한됩니다.

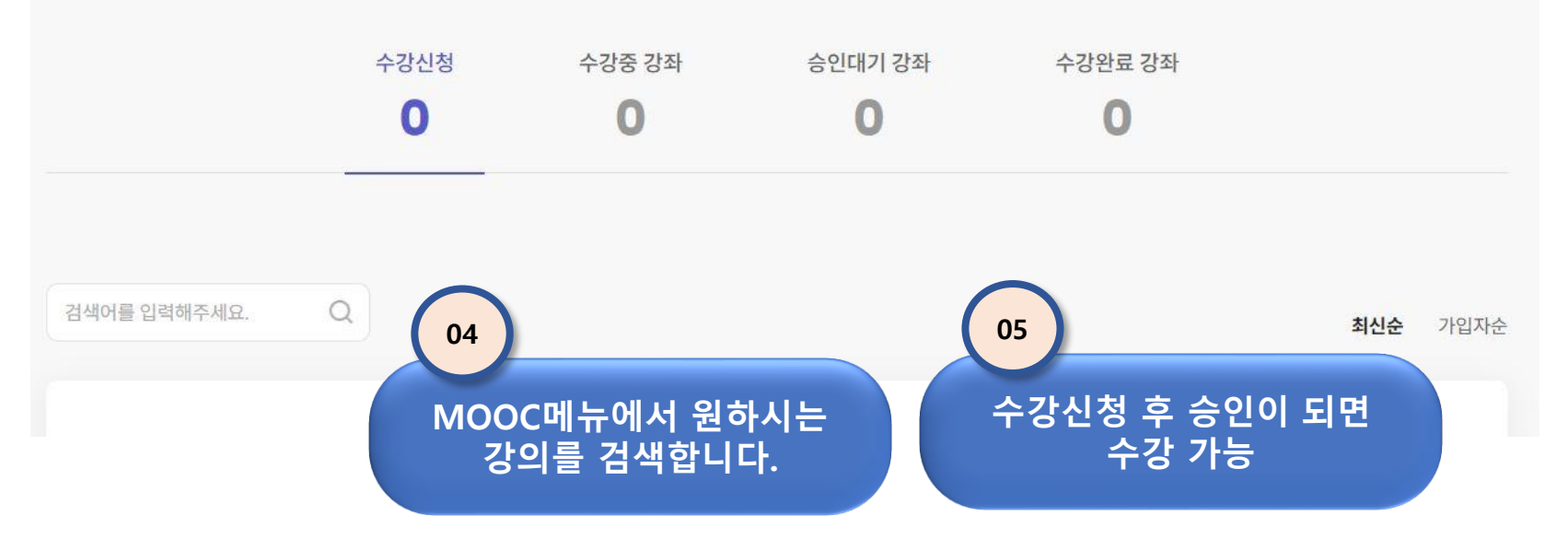

※ **단**, **기존 개설 강의 중 강의 목록에 없을시** [gsict4@gmail.com](mailto:gsict4@gmail.com) **으로 강의 개설을 요청합니다**.

### e-learning 수강관련 문의

### ➢ **담당자 연락처**

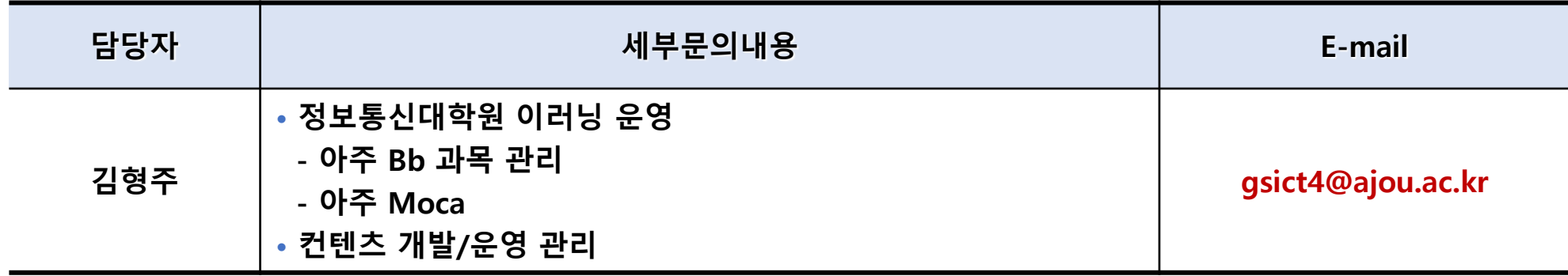